# **S-100 – Part 9a**

**Portrayal (Lua)**

Page intentionally left blank

# **Contents**

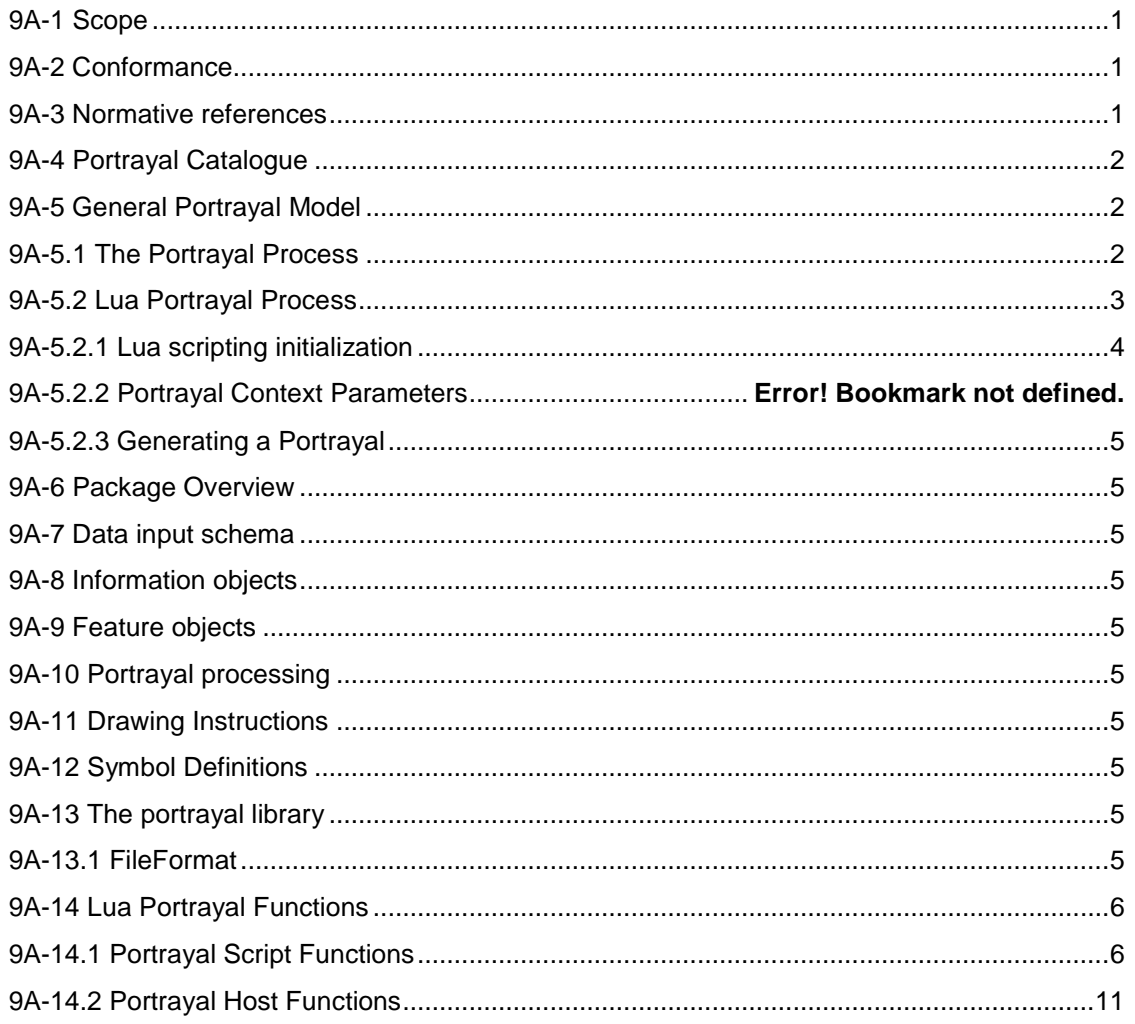

## <span id="page-3-0"></span>**9A-1 Scope**

This part of the standard defines the additions and changes to S-100 Part 9 necessary to implement portrayal using the Lua scripting mechanism defined in S-100 Part 50. Products which specify use of a Lua portrayal catalogue must also require implementation of S-100 Part 50.

## <span id="page-3-1"></span>**9A-2 Conformance**

This part of the specification conforms to S-100 part 50.

## <span id="page-3-2"></span>**9A-3 Normative references**

The following referenced documents are required for the application of this document. For dated references, only the edition cited applies. For undated references, the latest edition of the referenced document (including amendments) applies.

Lua 5.3 Reference Manual, <https://www.lua.org/manual/5.3/>

## <span id="page-4-0"></span>**9A-4 Portrayal Catalogue**

There are no changes to the Part 9 portrayal catalogue overview.

# <span id="page-4-1"></span>**9A-5 General Portrayal Model**

There are no changes to the Part 9 general portrayal model. A Lua portrayal follows the general portrayal model described in 9-5. Figure 1 illustrates the general portrayal model.

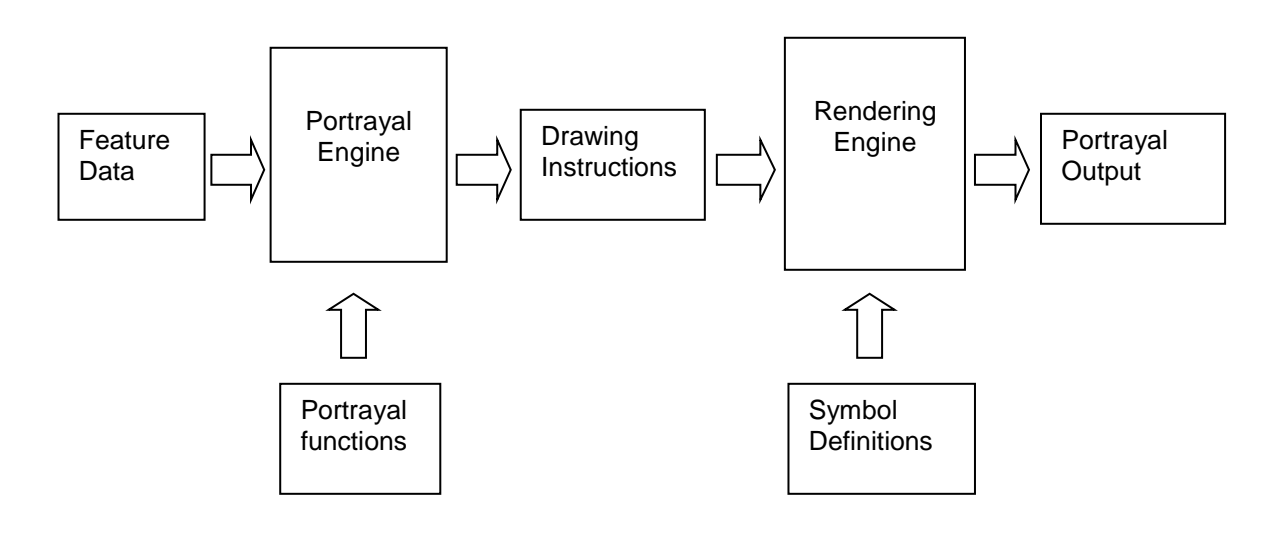

## **Figure 1 - General portrayal model**

## <span id="page-4-2"></span>**9A-5.1 The Portrayal Process**

A Lua portrayal requires the following changes to the portrayal process described in 9-5.1:

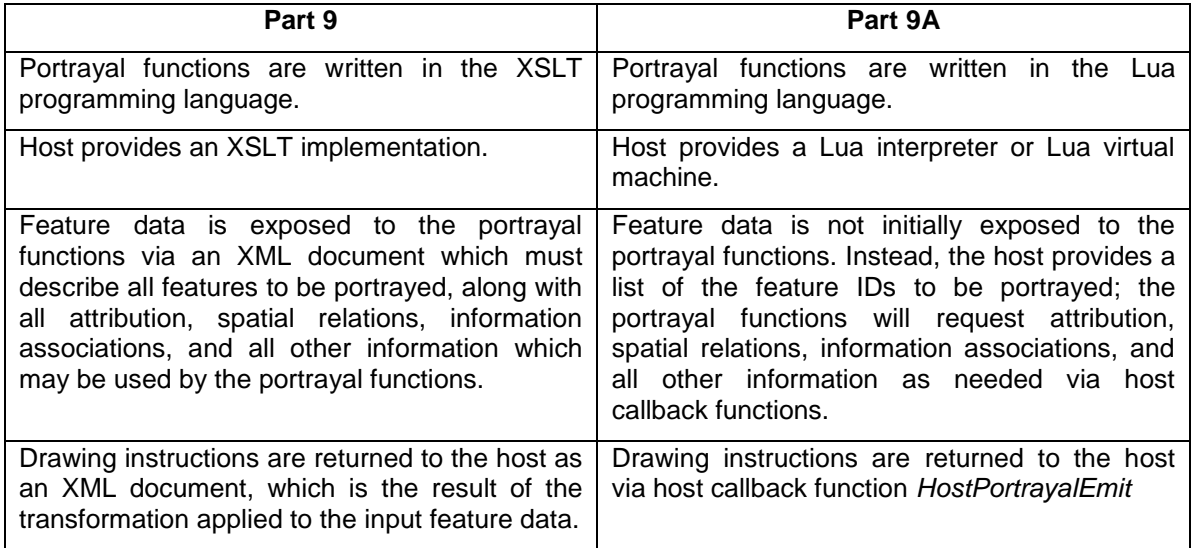

## **Table 1 - Changes to the portrayal process**

These changes are illustrated in Figure 2:

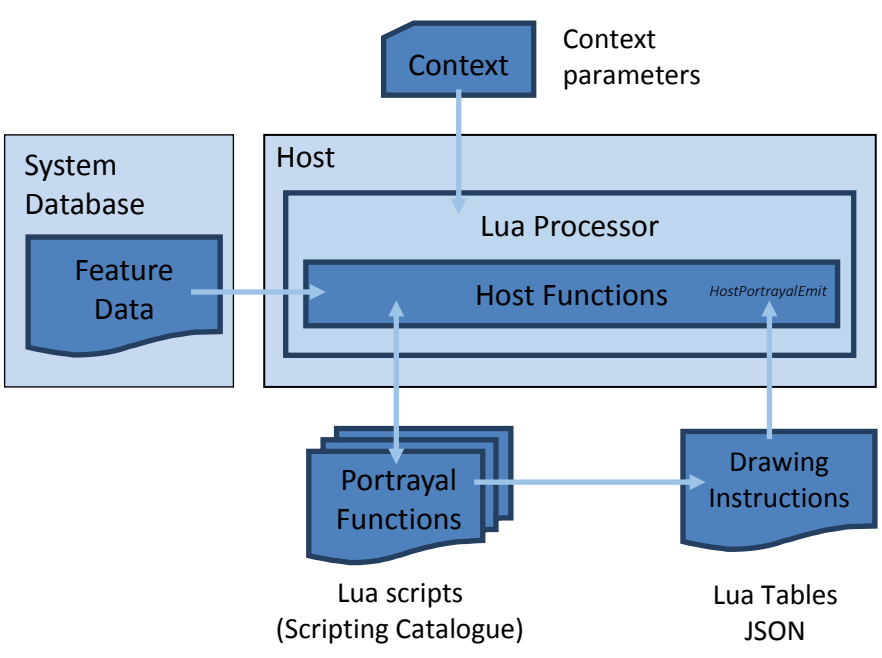

**Figure 2 - Portrayal process**

## <span id="page-5-0"></span>**9A-5.2 Lua Portrayal Process**

This section describes the Part 9A portrayal process in detail, and indicates where there are changes to Part 9. The data structures and functions which enable the portrayal process are detailed in [9A-14.](#page-8-0)

The Lua portrayal process is shown in [Figure 3.](#page-6-1)

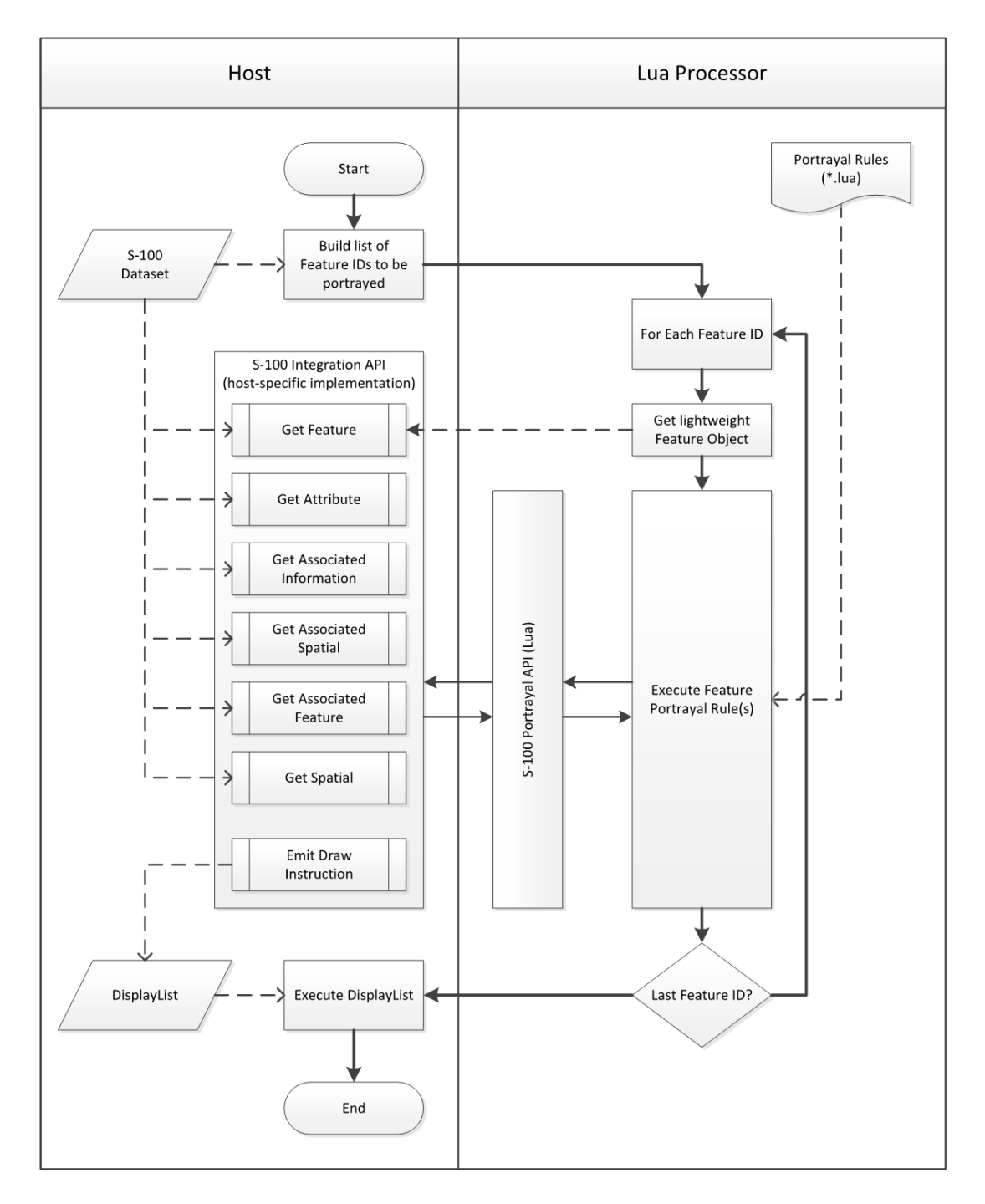

<span id="page-6-1"></span>**Figure 3. Lua Portrayal Process**

## <span id="page-6-0"></span>**9A-5.2.1 Portrayal Initialization**

Prior to calling any Lua portrayal functions, the host must register the domain specific scripting catalogue functions by loading a Lua script file defined as a TopLevelTemplate. In order to prevent name collisions on *PortrayalMain*, the host must instantiate and initialize a new Lua runtime environment each time the TopLevelTemplate is changed. Alternatively, the host can maintain multiple Lua runtimes, one for each TopLevelTemplate.

After registering the scripting catalogue functions, the host calls *PortrayalInitializeContextParameters*, passing in the name and default value for each portrayal context parameter defined by the portrayal catalogue. The portrayal context parameter values are associated with the given dataset and stay in effect until the scripting session is closed, or the values are changed via *PortrayalSetContextParameter*.

#### <span id="page-7-0"></span>**9A-5.2.2 Generating a Portrayal**

To generate drawing instructions the host calls *PortrayalMain*, which starts the processing for a dataset. The portrayal will use the standard host functions described in Part 50 to obtain a list describing the feature instances within the dataset, and subsequeuently will iterate over each feature instance to generate drawing instructions.

As each feature instance is processed, the portrayal engine will call standard host functions to request attribute, spatial, or other information as needed. As processing for each feature instance is completed, the portrayal engine will call *HostPortrayalEmit* and provide the drawing instructions for the feature instance to the host application.

The portrayal for a given dataset is complete when the call to *PortrayalMain* returns. If the portrayal completed successfully, *PortrayalMain* returns true, otherwise *PortrayalMain* returns false along with a message indicating why the portrayal did not run to completion.

A host can terminate a portrayal prior to processing all feature instances by returning false from *HostPortrayalEmit*.

## <span id="page-7-1"></span>**9A-6 Package Overview**

There is no change to the Part 9 package overview, although most packages are unused by Part 9A due to the removal of the portrayal input schema.

#### <span id="page-7-2"></span>**9A-7 Data input schema**

This part does not use a data input schema. Data is passed between a Part 9a portrayal and a host as described in Part 50.

## <span id="page-7-3"></span>**9A-8 Information objects**

Information objects as described in Part 9 are unused in Part 9A. Instead, information associated with features to be portrayed is obtained as described in Part 50.

## <span id="page-7-4"></span>**9A-9 Feature objects**

Feature objects as described in Part 9 are unused in Part 9A. Instead, all features are retrieved from the host as described in Part 50.

## <span id="page-7-5"></span>**9A-10 Portrayal processing**

The XSLT processing described in 9-10 is replaced with Lua as described in Part 50.

#### <span id="page-7-6"></span>**9A-11 Drawing Instructions**

There is no change to the drawing instructions described in 9-11.

## <span id="page-7-7"></span>**9A-12 Symbol Definitions**

There is no change to the symbol definitions described in 9-12.

#### <span id="page-7-8"></span>**9A-13 The portrayal library**

There is no change to the organization of the portrayal library. The contents of the "Rules" folder, which 9-13.2 indicates contains XSLT templates stored in separate files, instead contains Lua script files. *FileType:rules d*escribed in 9-13.3.25 is used to identify each of the Lua script files.

This part adds a Lua file format identifier to 9-13.3.24 *FileFormat*:

#### <span id="page-7-9"></span>**9A-13.1 FileFormat**

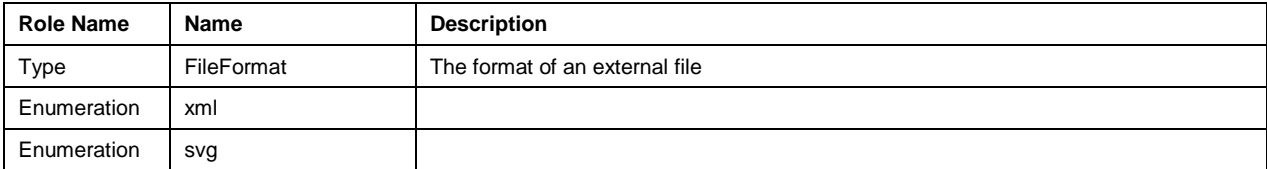

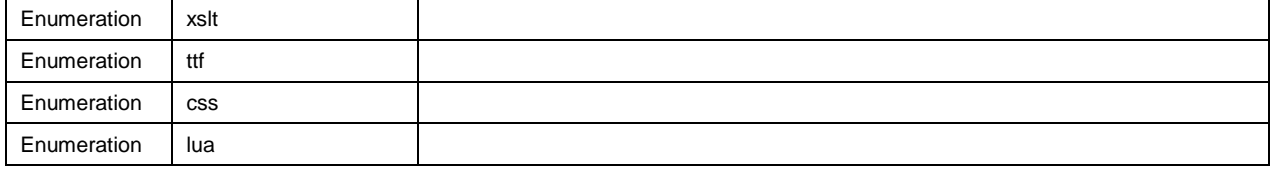

# <span id="page-8-0"></span>**9A-14 Portrayal Domain Specific Functions**

The Lua portrayal is an instance of a Part 50 scripting domain. The functions described below are specific to this scripting domain; they are domain specific functions to be used in conjuction with the standard functions detailed in Part 50.

## <span id="page-8-1"></span>**9A-14.1 Portrayal Domain Specific Catalogue Functions**

The functions listed on the following pages are implemented within the portrayal catalogue rule files. They can be called by the host, and augment the standard catalogue functions described in Part 50.

boolean **PortrayalMain**(string *datasetID*, boolean *enableDrawInstructionCaching*)

#### **Return Value**

#### true

Portrayal completed successfully

#### false

Portrayal was terminated by the host (host returned false from *HostPortrayalEmit*).

#### **Parameters**

## *datasetID*: string

Used by the host to uniquely identify a dataset.

#### *enableDrawInstructionCaching*: boolean

Controls whether the portrayal will generate drawing instructions for all feature instances in the dataset.

If set to true, only feature instances whose drawing instructions have changed since the most recent call to *PortrayalMain* will trigger calls to *HostPortrayalEmit*.

If set to false, a call to *HostPortrayalEmit* will be made for every feature instance in the dataset.

#### **Remarks**

This function is called by the host to start the portrayal process for a dataset instance. Subsequently, the portrayal scripts will repeatedly call *HostPortrayalEmit*, providing the host with the drawing instructions for each feature instance in the dataset.

The function returns once the portrayal scripts have run to completion, an error is thrown, or the host returns false from *HostPortrayalEmit*.

void **PortrayalInitializeContextParameters**(string *datasetID*, ContextParameter[] *contextParameters*)

#### **Return Value**

void

#### **Parameters**

*datasetID*: string

Used by the host to uniquely identify a dataset.

*contextParameters*: ContextParameter[]

An array of ContextParameter objects. *PortrayalCreateContextParameter* should be used to create each entry.

#### **Remarks**

Provides the portrayal scripts with the default value for each portrayal context parameter defined within the portrayal catalogue. The host is responsible for retrieving the portrayal context parameters from the portrayal catalogue.

ContextParameter **PortrayalCreateContextParameter**(string *contextParameterName*, variant *defaultValue*)

#### **Return Value**

A ContextParameter storing the *defaultValue* with the *contextParameterName*.

#### **Parameters**

*contextParameterName*: string

The name of a portrayal context parameter. Valid names are defined in the portrayal catalogue.

#### *defaultValue*: variant

The default value for the portrayal context parameter.The type of this parameter must match the type specified in the portrayal catalogue.

#### **Remarks**

Creates a ContextParameter object for use within the scripting environment.

## void **PortrayalSetContextParameter**(string *contextParameterName*, variant *value*)

#### **Return Value**

void

#### **Parameters**

*contextParameterName*: string

The name of a portrayal context parameter.

*value*: variant

The new value for the portrayal context parameter.The type of this parameter must match the type specified in the portrayal catalogue.

#### **Remarks**

Allows the host to modify the value of a portrayal context parameter. The context parameter must be created via *PortrayalInitializeContextParameters* prior to being modified.

## <span id="page-13-0"></span>**9A-14.2 Portrayal Domain Specific Host Functions**

The host must implement the functions described on the following pages in order to support portrayal. These functions are called from the portrayal domain specific catalogue functions, and augment the standard host functions described in Part 50.

boolean **HostPortrayalEmit**(string *featureID*, DrawingInstruction[] *drawingInstructions*)

#### **Return Value**

true

Continue script processing. The portrayal engine will continue to process feature instances.

false

Terminate script processing. No additional feature instances will be processed by the portrayal engine.

## **Parameters**

*featureID*: string

Used by the host to uniquely identify a feature instance.

*drawingInstructions*: DrawingInstruction[]

All of the drawing instructions generated for the feature instance identified by *featureID*.

#### **Remarks**

This function is called from the portrayal catalogue once per feature instance to provide drawing instructions to the host.

If the host finds it easier to parse the *drawingInstructions* in JSON format, the standard catalogue function *ConvertToJSON* can be used to convert from the Lua table representation to a JSON representation.

If *PortrayalMain* was called with *enableDrawInstructionCaching* enabled, it is the hosts responsibility to cache the returned drawing instructions; *HostPortrayalEmit* will only be called for feature instances whose drawing instructions have changed since a previous call to *PortrayalMain*.

Alternatively, the host may force re-generation of all drawing instructions by re-instantiating the Lua runtime, or by setting parameter *enableDrawInstructionCaching* to false when calling *PortrayalMain*.